# **DIGITAL RESEARCH POSTER GUIDE**

## How to Create a Digital Poster Using Google Slides

### 1. Brainstorm

- Keep the following questions in mind as you brainstorm ideas for your digital poster:
  - o Who is the famous person and what are they known for?
  - Why are they important to you?
  - What challenges did they face throughout their journey?
  - How did they overcome these challenges?

#### 2. Create your poster

• Open Google Slides

| Drive         | Q Search in Drive                    | Ŧ                                              | 0                      | ⊛ ⊞ G              | Suite 🖞 |
|---------------|--------------------------------------|------------------------------------------------|------------------------|--------------------|---------|
| Folder        | 3 v<br>today You edited yesterday    | You edited in the past month You opened in the | e past month You edite | d in the past week | ⊞ (     |
| File upload   |                                      | Owner                                          | Last modified          | File size          |         |
| Google Docs   | 3EARUP Instructional Technology Team | me                                             | Sep 17, 2019 me        | -                  |         |
| Google Sheets | > JEAR UP for the Future *           | Dawn Pearce                                    | 10:43 AM me            | -                  |         |
| Google Slides | > Imail Drafts                       | me                                             | 10:43 AM me            | -                  |         |
| Starred       | 4: K20 Center Info                   | me                                             | 10:43 AM me            | -                  |         |
| Trash         | 5. Screencastify                     | me                                             | 10:44 AM me            | -                  |         |
| Storage       | 6. Google Classroom                  | me                                             | 10:44 AM me            | -                  |         |
| 4.1 GB used   | 7. Slides templates                  | me                                             | 10:44 AM me            | -                  |         |

#### • Select a theme

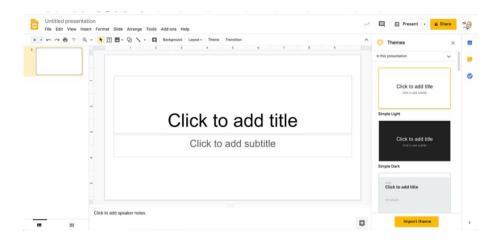

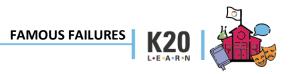

• Change the background to blank

|     |     | Background | Leyout - Theme 1      | Transition                    |                 | <br>^ |
|-----|-----|------------|-----------------------|-------------------------------|-----------------|-------|
| '[] |     |            | Club to add tife      | 0.00                          | for and         |       |
|     |     |            | Title slide           | Section header                | Title and body  |       |
|     |     |            | 100 at 10             | 111.018                       | (000 PER.)      |       |
|     | n e |            | Title and two columns | Title only                    | One column text |       |
|     |     |            | Oux to add title      | Clas 11 all 199               |                 |       |
|     | -   |            | Main point            | Section tille and description | Caption         |       |
|     |     |            | xx%                   |                               |                 |       |
|     | -   |            | Big number            | Blank                         |                 |       |
|     |     |            |                       |                               |                 |       |
|     |     |            |                       |                               |                 |       |

• Insert a text box to use for your title

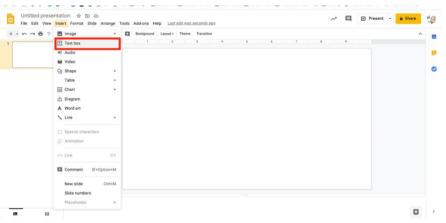

• Title your poster

| fision Board<br>Edit View Inser | t Format Slide Arrange Tools Add-ons Help Last.edit.was.seconds.ago | ~~ | Present | a chare | ni<br>N |
|---------------------------------|---------------------------------------------------------------------|----|---------|---------|---------|
| And the set                     | My Vision Board                                                     | 7  |         | ^       |         |
|                                 |                                                                     |    |         |         |         |
|                                 |                                                                     |    |         |         |         |
|                                 |                                                                     |    |         |         |         |
|                                 |                                                                     |    |         |         |         |
|                                 | Citok to add speaker notes                                          |    |         |         |         |
|                                 | Click to add speaker notes                                          |    |         | ٥       |         |

FAMOUS FAILURES K20

• Add images

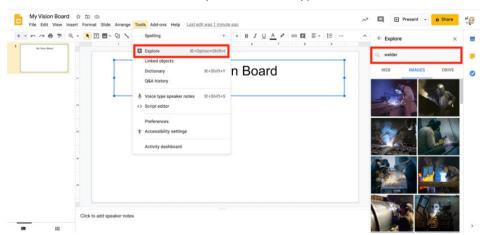

• Select "Tools," then "Explore." Then, type in a word to search.

- Select images
- Add words, GIFs, lines, arrows, etc.
  - Select "Insert," then "Text Box"

| · n ~ 8 P                                                                                                    | Image                | . / = =    | Arial   |   | 14 + | BIU | A # | 00 🖬 | E - 15 | 1= - 1= | * = = | T Format op | tions An | imate |   |  |
|----------------------------------------------------------------------------------------------------|----------------------|------------|---------|---|------|-----|-----|------|--------|---------|-------|-------------|----------|-------|---|--|
|                                                                                                    | T Text box           |            |         |   |      |     |     |      |        |         | 4     |             |          |       | 7 |  |
| Vision Board Templates                                                                                                    | <li>Audio</li>       |            |         |   |      |     |     |      |        |         |       |             |          |       |   |  |
|                                                                                                    | W Video              |            | 1       |   |      |     |     |      |        |         | 1     |             |          |       |   |  |
|                                                                                                    | Q1 Shape             |            |         | 1 |      |     |     |      |        |         |       |             |          |       |   |  |
|                                                                                                    | Table                |            | 4       |   |      |     |     |      |        |         |       |             |          |       |   |  |
|                                                                                                    | d Chart              |            |         |   |      |     |     |      |        |         |       |             |          |       |   |  |
|                                                                                                    | 📩 Diagram            |            | 1       |   |      |     |     |      |        |         |       |             |          |       |   |  |
|                                                                                                    | A Word art           |            | /       |   |      |     |     |      |        |         |       |             |          |       |   |  |
|                                                                                                    | ∖ Line               |            |         |   |      |     |     |      |        |         |       |             |          |       |   |  |
|                                                                                                    | Ω Special characters | Insert tex | t here. |   |      |     |     |      |        |         |       |             |          |       |   |  |
| and address of the local division of the local division of the loc |                      |            |         |   |      |     |     |      |        |         |       |             |          |       |   |  |

# Select "Insert," then "Shapes"

| File Edit View         | Insert Format Slide Arrange                                      | Tools Add-ons Help                                                                       | Last edit was 2 minutes ago                                                                                                    | Ar E Present 👻 🍰 Share |
|------------------------|------------------------------------------------------------------|------------------------------------------------------------------------------------------|----------------------------------------------------------------------------------------------------|------------------------|
| Vision Board Templates | <ul> <li>Image ►</li> <li>(T) Text box</li> <li>Audio</li> </ul> | ♣ ✓ ≡ m                                                                                  | viai • - 14 + B I U A * 00 III E • 12   1                                                                                                    |                        |
|                        |                                                                  | Shapes                                                                                   |                                                                                                    |                        |
|                        | Table ►                                                          | <ul> <li>⇒ Arrows</li> <li>▶</li> <li>Callouts</li> <li>▶</li> <li>⊕ Equation</li> </ul> | ○△▷/□◇○○○○○<br>Ს `○○□F▷/○○○□<br>■◎●^₽©♡ヽ※《♡                                                                                                    |                        |
|                        | A Word art<br>∖ Line ►                                           |                                                                                          | $\Box \bigcirc \diamond \square \Box \Box \bigcirc \bigcirc \diamond \triangle \neg \Box \Box \bigcirc \bigcirc \diamond \square \Box \bigcirc \bigcirc \diamond \square \neg \Box \bigcirc \bigcirc \bigcirc \bigcirc \Box \bigcirc \bigcirc \bigcirc \bigcirc \bigcirc \bigcirc \bigcirc \bigcirc \bigcirc \bigcirc \bigcirc \bigcirc \bigcirc$ |                        |
| 83                     | Ω Special characters ⊘ Animation                                 |                                                                                          |                                                                                                    |                        |

#### 3. Resources

- Google Teacher Center
- Google Slides Product Guide

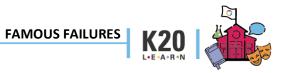